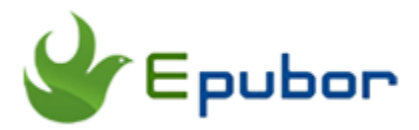

### **Where are Kindle Books Stored on PC/MAC/Android**

For someone who is new to the Kindle books, find the downloaded Kindle books is not an easy job. Even you have purchased many kindle books before, I guess many of you have various difficulties to find your downloaded kindle books on PC, Mac or Android devices. Where are Kindle books stored on PC, Mac, or Android? You will get a complete answer in this article.

Before reading the following part, you need to make sure your [kindle books have](https://www.epubor.com/the-ultimate-guide-to-download-kindle-books.html)  [been downloaded](https://www.epubor.com/the-ultimate-guide-to-download-kindle-books.html) to your devices already.

#### **Where are Kindle books stored on PC?**

Usually, you will find your downloaded Kindle books stored on your pc here if you are using Windows system:

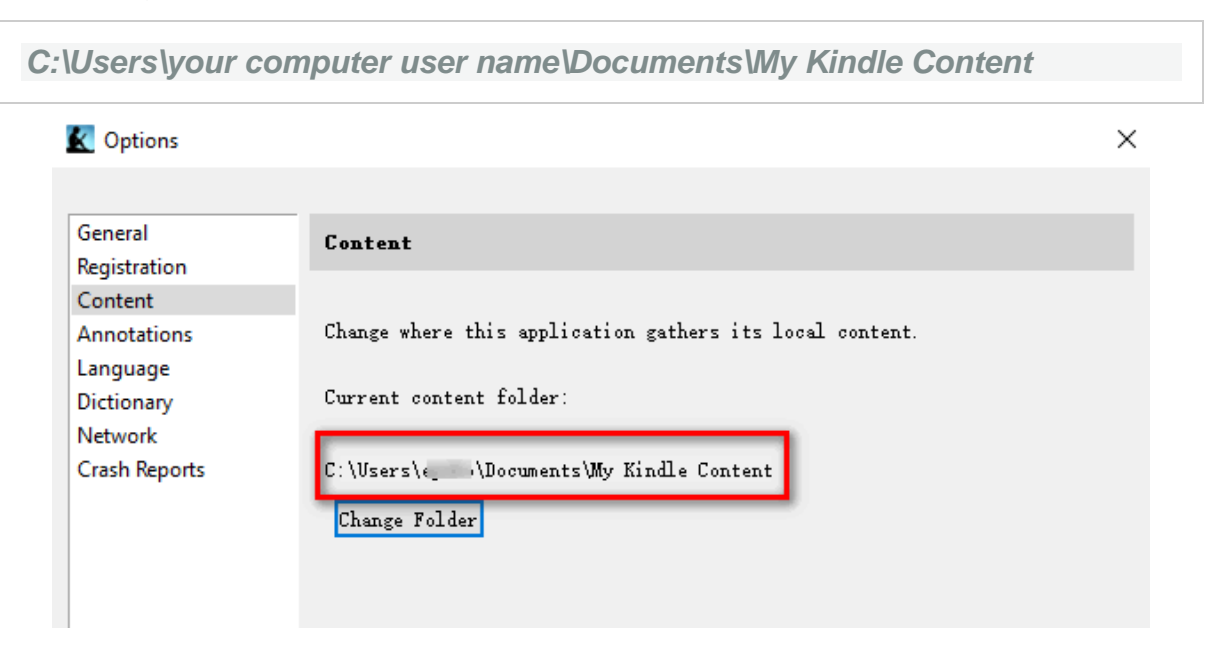

# *<u>ES</u>*Frequently Asked Questions

#### **Q: Can I change the location of Kindle books on PC?**

A: Sure, you can change the Kindle book location. Run Kindle for PC-->Tools- ->Options-->Content. Here you will see your current content folder for Kindle books. Click on "Change folder" and select the folder you want to stored kindle books and then click on "Save" button. Your default kindle content path has been changed successfully.

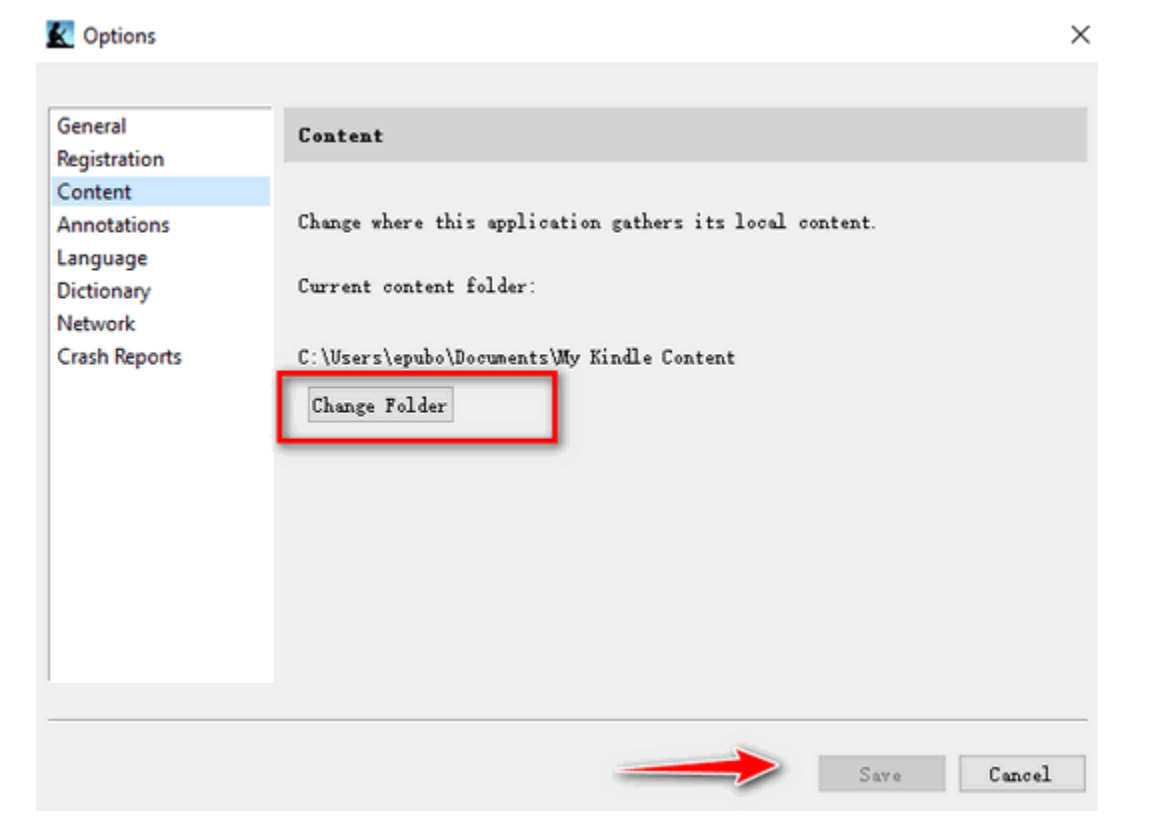

#### **Where are Kindle books stored on Mac?**

If you are a mac user and have not changed the default path of your Kindle file location, you will find your Kindle books stored on Mac here:

*/Users/Mac user name/Library/Containers/com.amazon.Kindle/Data/Library/Application Support/Kindle/My Kindle Content* 

/Users/epubor/Library/Containers/com.amazon.Kindle/Data/Library/Application Support/Kindle/My Kindle Content

## **<sup>28</sup> Frequently Asked Questions**

**Q: Can I change the location of Kindle books on Mac?**

A: Sure, you can choose where to store your downloaded kindle books on Mac. Run Kindle for Mac, Click on "Kindle"-->Preference-->General. Then you will find "Content Folder" option, just click on "Change" to change the location of Kindle books on Mac.

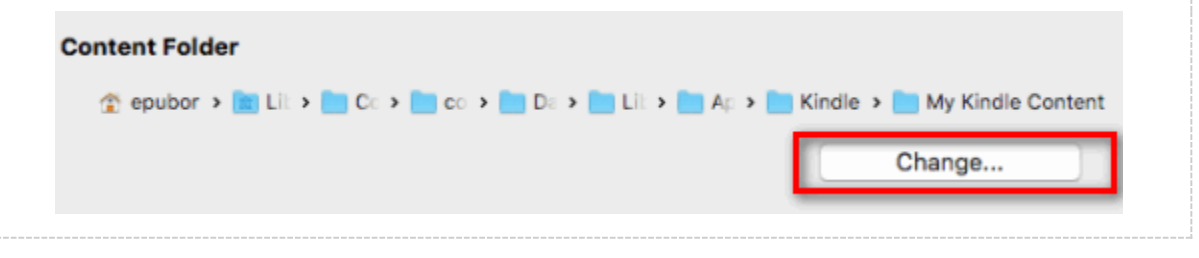

#### **Where are Kindle books stored on Android?**

If you read a lot on your Android smart phone, here are steps to find Kindle books stored on Android device.

Step 1. Connect your Android device to your computer.

Step 2. Your downloaded Kindle device will be stored at two different places depends on how did you get these Kindle books.

For books purchased from your own Kindle account, the default path is:

*This PC\Android device\Internal storage\Android\data\com.amazon.kindlefc\files\*

For documents or files you send to your Kindle for Android, when these books has been downloaded, it should be stored here:

*This PC\Android device\ Internal storage \kindle\*

#### **The Right Way to Back up Kindle Books**

Most of you may want to find the downloaded kindle books for backing up. If you just copy the Kindle books from the original folder to another place, this is not the right method for backing up ebooks. Since all Kindle books have been protected by Kindle DRM, you need to remove Kindle DRM and then backup the DRM-free Kindle books. If you have the DRM-free Kindle books, you do not have to worry about computer crash, Amazon account banned issues, books disappeared from Amazon account etc..

To remove Kindle DRM, **[Epubor Ultimate](https://www.epubor.com/ultimate.html)** can be the most powerful tool I want to introduce today. With it, you can remove Kindle DRM and convert kindle books to any other formats.

#### **Download Epubor Ultimate for Free** H

For detailed instructions about backing up Kindle books, please read *[How to](https://www.epubor.com/how-to-back-up-your-kindle-books-to-computer.html)  [back up your Kindle books to computer](https://www.epubor.com/how-to-back-up-your-kindle-books-to-computer.html)*.

This PDF is generated upon this page: [https://www.epubor.com/where-are](https://www.epubor.com/where-are-kindle-books-stored-on-pcmacandroid.html)[kindle-books-stored-on-pcmacandroid.html,](https://www.epubor.com/where-are-kindle-books-stored-on-pcmacandroid.html) and the original author is [Epubor.](https://www.epubor.com/)